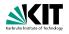

## **Applications of Formal Verification**

Model Checking: Introduction to SPIN

Prof. Dr. Bernhard Beckert · Dr. Vladimir Klebanov | SS 2012

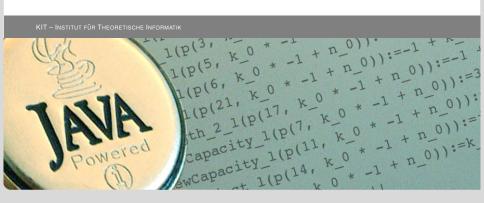

## **SPIN: Previous Lecture vs. This Lecture**

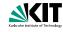

Previous lecture

SPIN appeared as a PROMELA simulator

This lecture

Intro to SPIN as a model checker

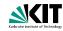

A Model Checker (MC) is designed to prove the user wrong.

MC tries its best to *find a counter example* to the correctness properties.

It is tuned for that.

MC does not try to prove correctness properties. It tries the opposite.

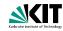

A Model Checker (MC) is designed to prove the user wrong.

MC tries its best to *find a counter example* to the correctness properties.

It is tuned for that.

MC does not try to prove correctness properties. It tries the opposite.

But why then can a MC also prove correctness properties?

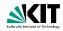

A Model Checker (MC) is designed to prove the user wrong.

MC tries its best to *find a counter example* to the correctness properties.

It is tuned for that.

MC does not try to prove correctness properties. It tries the opposite.

But why then can a MC also prove correctness properties?

MC's search for counter examples is exhaustive.

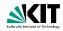

A Model Checker (MC) is designed to prove the user wrong.

MC tries its best to *find a counter example* to the correctness properties.

It is tuned for that.

MC does not try to prove correctness properties. It tries the opposite.

But why then can a MC also prove correctness properties?

MC's search for counter examples is exhaustive.

⇒ Finding no counter example proves stated correctness properties.

## What does 'exhaustive search' mean here?

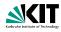

exhaustive search

=

resolving non-determinism in all possible ways

## What does 'exhaustive search' mean here?

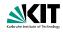

#### exhaustive search

resolving non-determinism in all possible ways

For model checking PROMELA code, two kinds of non-determinism to be resolved:

explicit, local: if/do statements

```
:: guardX -> ....
:: guardY -> ....
```

 implicit, global: scheduling of concurrent processes (see next lecture)

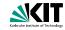

SPIN: "Simple Promela Interpreter"

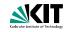

SPIN: "Simple Promela Interpreter"

If this was all, you would have seen most of it already. The name is a serious understatement!

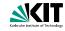

SPIN: "Simple Promela Interpreter"

If this was all, you would have seen most of it already. The name is a serious understatement!

Main functionality of SPIN:

- simulating a model (randomly/interactively)
- generating a verifier

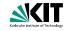

SPIN: "Simple Promela Interpreter"

If this was all, you would have seen most of it already. The name is a serious understatement!

Main functionality of SPIN:

- simulating a model (randomly/interactively)
- generating a verifier

verifier generated by SPIN is a C program performing

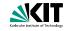

SPIN: "Simple Promela Interpreter"

If this was all, you would have seen most of it already. The name is a serious understatement!

Main functionality of SPIN:

- simulating a model (randomly/interactively)
- generating a verifier

verifier generated by SPIN is a C program performing model checking:

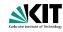

SPIN: "Simple Promela Interpreter"

If this was all, you would have seen most of it already. The name is a serious understatement!

Main functionality of SPIN:

- simulating a model (randomly/interactively)
- generating a verifier

verifier generated by SPIN is a C program performing model checking:

exhaustively checks PROMELA model against correctness properties

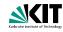

SPIN: "Simple Promela Interpreter"

If this was all, you would have seen most of it already. The name is a serious understatement!

Main functionality of SPIN:

- simulating a model (randomly/interactively)
- generating a verifier

verifier generated by SPIN is a C program performing model checking:

- exhaustively checks PROMELA model against correctness properties
- in case the check is negative: generates a failing run of the model

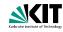

SPIN: "Simple Promela Interpreter"

If this was all, you would have seen most of it already. The name is a serious understatement!

Main functionality of SPIN:

- simulating a model (randomly/interactively/guided)
- generating a verifier

verifier generated by SPIN is a C program performing model checking:

- exhaustively checks PROMELA model against correctness properties
- in case the check is negative: generates a failing run of the model, to be simulated by SPIN

## SPIN Workflow: Overview

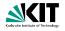

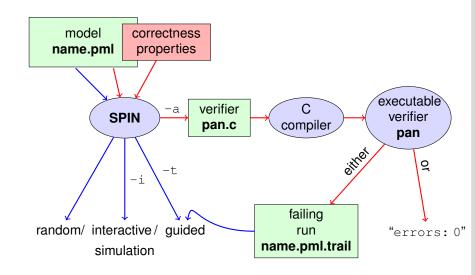

### Plain Simulation with SPIN

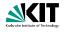

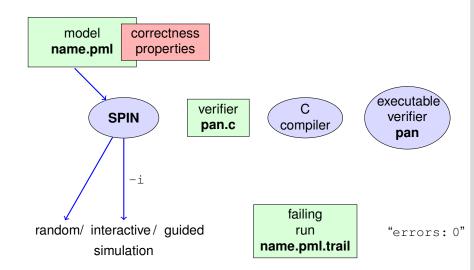

## **Rehearsal: Simulation Demo**

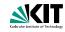

run example, random and interactive interleave.pml, zero.pml

## Model Checking with SPIN

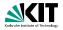

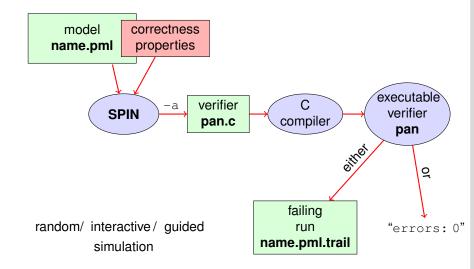

9/34

SS 2012

# **Meaning of Correctness wrt. Properties**

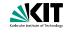

Given PROMELA model M, and correctness properties  $C_1, \ldots, C_n$ .

- Be  $R_M$  the set of all possible runs of M.
- For each correctness property  $C_i$ ,  $R_{M,C_i}$  is the set of all runs of M satisfying  $C_i$ .  $(R_{M,C_i} \subseteq R_M)$
- M is correct wrt.  $C_1, \ldots, C_n$  iff  $(R_{M,C_1} \cap \ldots \cap R_{M,C_n}) = R_M$ .
- If M is not correct, then each  $r \in (R_M \setminus (R_{M,C_1} \cap ... \cap R_{M,C_n}))$  is a counter example.

# **Meaning of Correctness wrt. Properties**

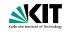

Given PROMELA model M, and correctness properties  $C_1, \ldots, C_n$ .

- lacktriangle Be  $R_M$  the set of all possible runs of M.
- For each correctness property  $C_i$ ,  $R_{M,C_i}$  is the set of all runs of M satisfying  $C_i$ .  $(R_{M,C_i} \subseteq R_M)$
- M is correct wrt.  $C_1, \ldots, C_n$  iff  $(R_{M,C_1} \cap \ldots \cap R_{M,C_n}) = R_M$ .
- If M is not correct, then each  $r \in (R_M \setminus (R_{M,C_1} \cap \ldots \cap R_{M,C_n}))$  is a counter example.

We know how to write models M.

# **Meaning of Correctness wrt. Properties**

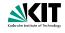

Given PROMELA model M, and correctness properties  $C_1, \ldots, C_n$ .

- Be  $R_M$  the set of all possible runs of M.
- For each correctness property  $C_i$ ,  $R_{M,C_i}$  is the set of all runs of M satisfying  $C_i$ .  $(R_{M,C_i} \subseteq R_M)$
- M is correct wrt.  $C_1, \ldots, C_n$  iff  $(R_{M,C_1} \cap \ldots \cap R_{M,C_n}) = R_M$ .
- If M is not correct, then each  $r \in (R_M \setminus (R_{M,C_1} \cap \ldots \cap R_{M,C_n}))$  is a counter example.

We know how to write models *M*. But how to write Correctness Properties?

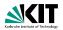

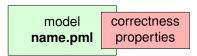

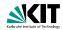

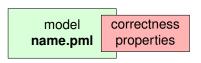

Correctness properties can be stated (syntactically) within or outside the model.

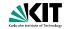

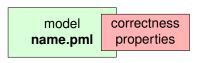

Correctness properties can be stated (syntactically) within or outside the model.

stating properties within the model, using

assertion statements

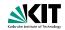

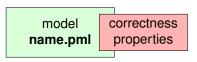

Correctness properties can be stated (syntactically) within or outside the model.

stating properties within the model, using

- assertion statements
- meta labels
  - end labels
  - accept labels
  - progress labels

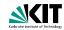

model correctness properties

Correctness properties can be stated (syntactically) within or outside the model.

stating properties within the model, using

- assertion statements
- meta labels
  - end labels
  - accept labels
  - progress labels

stating properties outside the model, using

- never claims
- temporal logic formulas

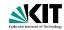

model correctness properties

Correctness properties can be stated (syntactically) within or outside the model.

stating properties within the model, using

- assertion statements (today)
- meta labels
  - end labels (today)
  - accept labels
  - progress labels

stating properties outside the model, using

- never claims
- temporal logic formulas

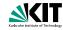

#### **Definition (Assertion Statements)**

Assertion statements in PROMELA are statements of the form assert(expr)

were *expr* is any PROMELA expression.

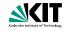

#### **Definition (Assertion Statements)**

were *expr* is any PROMELA expression.

Typically, *expr* is of type bool.

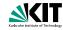

#### **Definition (Assertion Statements)**

were *expr* is any PROMELA expression.

Assertion statements in PROMELA are statements of the form  $\mathbf{assert} \; (\mathit{expr})$ 

Typically, *expr* is of type bool.

Assertion statements can appear anywhere where a PROMELA statement is expected.

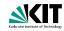

#### **Definition (Assertion Statements)**

Assertion statements in PROMELA are statements of the form assert (expr)
were expr is any PROMELA expression.

Typically, expr is of type bool.

Assertion statements can appear anywhere where a PROMELA statement is expected.

```
stmt1;
assert(max == a);
stmt2;
...
```

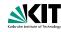

#### **Definition (Assertion Statements)**

Assertion statements in PROMELA are statements of the form assert (expr)
were expr is any PROMELA expression.

Typically, expr is of type bool.

Assertion statements can appear anywhere where a PROMELA statement is expected.

```
...
stmt1;
assert(max == a);
stmt2;
...
if
:: b1 -> stmt3;
assert(x < y)
:: b2 -> stmt4
```

## Meaning of Boolean Assertion Statements

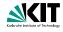

#### assert(EXDT)

- has no effect if expr evaluates to true
- triggers an error message if expr evaluates to false

This holds in both, simulation and model checking mode.

## Meaning of General Assertion Statements

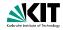

#### assert (expr)

- has no effect if expr evaluates to non-zero value
- triggers an error message if expr evaluates to 0

This holds in both, simulation and model checking mode.

# Meaning of General Assertion Statements

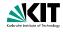

#### assert(*expr*)

- has no effect if expr evaluates to non-zero value
- triggers an error message if expr evaluates to 0

This holds in both, simulation and model checking mode.

#### Recall:

bool true false is syntactic sugar for

## Meaning of General Assertion Statements

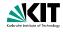

#### assert(*expr*)

- has no effect if expr evaluates to non-zero value
- triggers an error message if expr evaluates to 0

This holds in both, simulation and model checking mode.

#### Recall:

```
bool true false \, is syntactic sugar for bit \, \, \, \, \,
```

# Meaning of General Assertion Statements

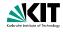

#### assert(*expr*)

- has no effect if expr evaluates to non-zero value
- triggers an error message if expr evaluates to 0

This holds in both, simulation and model checking mode.

#### Recall:

```
bool true false is syntactic sugar for bit 1 	 0
```

⇒ general case covers Boolean case

# Instead of using 'printf's for Debugging ...

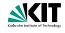

# Instead of using 'printf's for Debugging ...

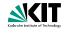

#### Command Line Execution

(simulate, inject faults, add assertion, simulate again)

```
> spin max.pml
```

## ... we can employ Assertions

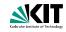

#### quoting from file max.pml:

```
/* after choosing a,b from {1,2,3} */
if
    :: a >= b -> max = a;
    :: a <= b -> max = b;
fi;
assert( a > b -> max == a : max == b )
```

## ... we can employ Assertions

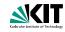

#### quoting from file max.pml:

```
/* after choosing a,b from {1,2,3} */
if
    :: a >= b -> max = a;
    :: a <= b -> max = b;
fi;
assert( a > b -> max == a : max == b )
```

Now, we have a first example with a formulated correctness property.

## ... we can employ Assertions

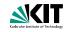

#### quoting from file max.pml:

```
/* after choosing a,b from {1,2,3} */
if
    :: a >= b -> max = a;
    :: a <= b -> max = b;
fi;
assert( a > b -> max == a : max == b )
```

Now, we have a first example with a formulated correctness property.

We can do model checking, for the first time!

### Generate Verifier in C

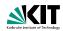

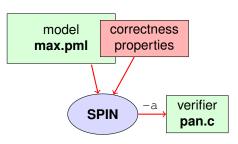

### Command Line Execution

Generate Verifier in C

> spin -a max.pml

SPIN generates Verifier in C, called pan.c (plus helper files)

## **Compile To Executable Verifier**

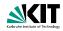

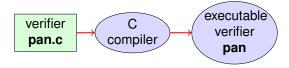

### Command Line Execution

compile to executable verifier

> gcc -o pan pan.c

## **Compile To Executable Verifier**

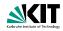

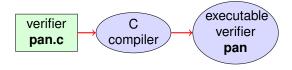

#### Command Line Execution

compile to executable verifier

> gcc -o pan pan.c

C compiler generates executable verifier pan

## **Compile To Executable Verifier**

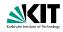

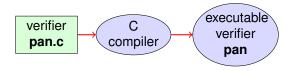

### Command Line Execution

compile to executable verifier

> gcc -o pan pan.c

C compiler generates executable verifier pan

pan: historically "protocol analyzer", now "process analyzer"

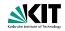

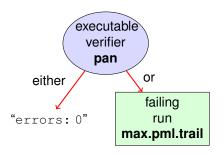

#### Command Line Execution

run verifier pan

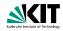

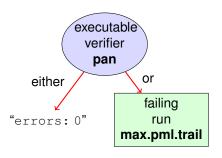

### Command Line Execution

run verifier **pan** 

> ./pan

prints "errors: 0"

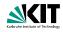

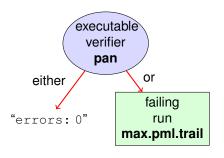

#### Command Line Execution

run verifier **pan** 

> ./pan

■ prints "errors: 0" ⇒ Correctness Property verified!

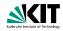

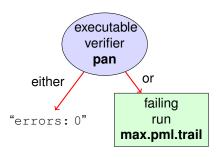

#### Command Line Execution

run verifier pan

- prints "errors: 0", or
- prints "errors: n" (n > 0)

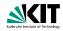

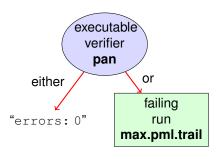

#### Command Line Execution

run verifier **pan** 

- prints "errors: 0", or
- prints "errors: n" (n > 0)  $\Rightarrow$  counter example found!

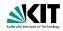

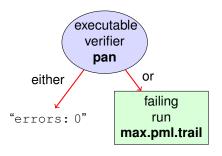

#### Command Line Execution

run verifier pan

- prints "errors: 0", or
- prints "errors: n" (n > 0)  $\Rightarrow$  counter example found! records failing run in max.pml.trail

### **Guided Simulation**

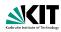

To examine failing run: employ simulation mode, "guided" by trail file.

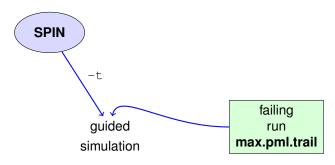

#### Command Line Execution

inject a fault, re-run verification, and then:

## **Output of Guided Simulation**

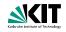

#### can look like:

## **Output of Guided Simulation**

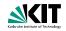

#### can look like:

#### assignments in the run

## **Output of Guided Simulation**

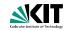

#### can look like:

assignments in the run values of variables whenever updated

### What did we do so far?

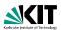

following whole cycle (most primitive example, assertions only)

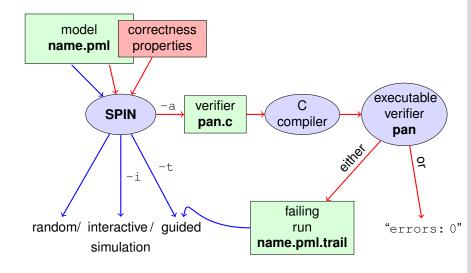

### What did we do so far?

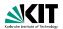

following whole cycle (most primitive example, assertions only)

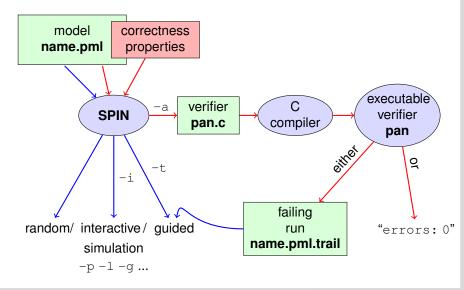

## **Further Examples: Integer Division**

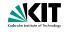

```
int dividend = 15;
int divisor = 4;
int quotient, remainder;
quotient = 0;
remainder = dividend;
do
  :: remainder > divisor ->
     quotient++;
     remainder = remainder - divisor
  :: else ->
     break
od;
printf("%d divided by %d = %d, remainder = %d\n",
       dividend, divisor, quotient, remainder);
```

## **Further Examples: Integer Division**

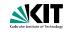

```
int dividend = 15;
  int divisor = 4;
  int quotient, remainder;
  quotient = 0;
  remainder = dividend;
  do
    :: remainder > divisor ->
       quotient++;
       remainder = remainder - divisor
    :: else ->
       break
  od;
  printf("%d divided by %d = %d, remainder = %d\n",
         dividend, divisor, quotient, remainder);
simulate, put assertions, verify, change values, ...
```

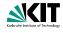

```
int x = 15, y = 20;
int a, b;
a = x; b = y;
do
   :: a > b -> a = a - b
   :: b > a -> b = b - a
   :: a == b -> break
od;
printf("The GCD of %d and %d = %d\n", x, y, a)
```

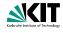

```
int x = 15, y = 20;
int a, b;
a = x; b = y;
do
   :: a > b -> a = a - b
   :: b > a -> b = b - a
   :: a == b -> break
od;
printf("The GCD of %d and %d = %d\n", x, y, a)
```

full functional verification not possible here (why?)

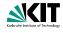

```
int x = 15, y = 20;
int a, b;
a = x; b = y;
do
   :: a > b -> a = a - b
   :: b > a -> b = b - a
   :: a == b -> break
od;
printf("The GCD of %d and %d = %d\n", x, y, a)
```

full functional verification not possible here (why?) still, assertions can perform sanity check

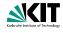

```
int x = 15, y = 20;
int a, b;
a = x; b = y;
do
   :: a > b -> a = a - b
   :: b > a -> b = b - a
   :: a == b -> break
od;
printf("The GCD of %d and %d = %d\n", x, y, a)
```

full functional verification not possible here (why?) still, assertions can perform sanity check

⇒ typical for model checking

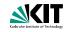

typical command line sequences: random simulation spin name.pml

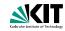

typical command line sequences:

random simulation

spin name.pml

interactive simulation

spin -i name.pml

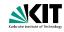

typical command line sequences:

random simulation

spin name.pml

interactive simulation

spin -i name.pml

model checking

spin -a name.pml
gcc -o pan pan.c
./pan

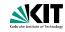

```
typical command line sequences:
```

random simulation

spin name.pml

interactive simulation

spin -i name.pml

model checking

spin -a name.pml
gcc -o pan pan.c
./pan

and in case of error

spin -t -p -l -g name.pml

### SPIN Reference Card

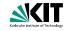

#### Ben-Ari produced Spin Reference Card, summarizing

- typical command line sequences
- options for
  - SPIN
  - gcc
  - pan
- PROMELA
  - datatypes
  - operators
  - statements
  - guarded commands
  - processes
  - channels
- temproal logic syntax

## Why SPIN?

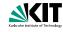

- SPIN targets software, instead of hardware verification
- $\blacksquare$  based on standard theory of  $\omega\text{-automata}$  and linear temporal logic
- 2001 ACM Software Systems Award (other winning software systems include: Unix, TCP/IP, WWW, TcI/Tk, Java)
- used for safety critical applications
- distributed freely as research tool, well-documented, actively maintained, large user-base in academia and in industry
- annual SPIN user workshops series held since 1995

# Why SPIN? (Cont'd)

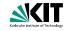

- PROMELA and SPIN are rather simple to use
- good to understand a few system really well, rather than many systems poorly
- availability of good course book (Ben-Ari)
- availability of front end JSPIN (also Ben-Ari)

# What is JSPIN?

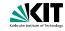

- graphical user interface for SPIN
- developed for pedagogical purposes
- written in Java
- simple user interface
- SPIN options automatically supplied
- fully configurable
- supports graphics output of transition system

# What is JSPIN?

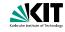

- graphical user interface for SPIN
- developed for pedagogical purposes
- written in Java
- simple user interface
- SPIN options automatically supplied
- fully configurable
- supports graphics output of transition system
- makes back-end calls transparent

### JSPIN **Demo**

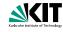

### Command Line Execution

calling JSPIN

> java -jar /usr/local/jSpin/jSpin.jar
(with path adjusted to your setting)
or use shell script:

> jspin

## JSPIN **Demo**

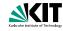

### **Command Line Execution**

calling JSPIN

> java -jar /usr/local/jSpin/jSpin.jar
(with path adjusted to your setting)
or use shell script:

> jspin

play around with similar examples ...

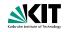

#### quoting from file max2.pml:

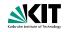

#### quoting from file max2.pml:

#### simulate a few times

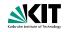

#### quoting from file max2.pml:

#### simulate a few times

 $\Rightarrow$  crazy "timeout" message sometimes

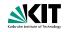

#### quoting from file max2.pml:

#### simulate a few times

 $\Rightarrow$  crazy "timeout" message sometimes

generate and execute pan

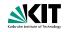

#### quoting from file max2.pml:

#### simulate a few times

 $\Rightarrow$  crazy "timeout" message sometimes

#### generate and execute pan

```
⇒ reports "errors: 1"
```

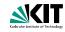

#### quoting from file max2.pml:

#### simulate a few times

 $\Rightarrow$  crazy "timeout" message sometimes

### generate and execute pan

```
⇒ reports "errors: 1"
```

????

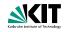

#### quoting from file max2.pml:

#### simulate a few times

 $\Rightarrow$  crazy "timeout" message sometimes

### generate and execute pan

⇒ reports "errors: 1"

Note: no assert in max2.pml.

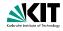

#### Further inspection of pan output:

```
pan: invalid end state (at depth 1)
pan: wrote max2.pml.trail
```

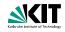

A process may legally block, as long as some other process can proceed.

32/34

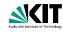

A process may legally block, as long as some other process can proceed.

Blocking for letting others proceed is useful, and typical, for concurrent and distributed models (i.p. protocols).

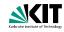

A process may legally block, as long as some other process can proceed.

Blocking for letting others proceed is useful, and typical, for concurrent and distributed models (i.p. protocols).

But

it's an error if a process blocks while no other process can proceed

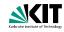

A process may legally block, as long as some other process can proceed.

Blocking for letting others proceed is useful, and typical, for concurrent and distributed models (i.p. protocols).

But

it's an error if a process blocks while no other process can proceed

⇒ "Deadlock"

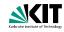

A process may legally block, as long as some other process can proceed.

Blocking for letting others proceed is useful, and typical, for concurrent and distributed models (i.p. protocols).

But

it's an error if a process blocks while no other process can proceed

 $\Rightarrow$  "Deadlock"

in **max1.pml**, no process can take over.

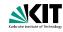

### Definition (Valid End State)

An end state of a run is valid iff the location counter of each processes is at an end location.

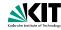

### Definition (Valid End State)

An end state of a run is valid iff the location counter of each processes is at an end location.

### **Definition (End Location)**

End locations of a process P are:

P's textual end

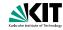

## Definition (Valid End State)

An end state of a run is valid iff the location counter of each processes is at an end location.

### **Definition (End Location)**

End locations of a process P are:

- P's textual end
- each location marked with an end label: "endxxx:"

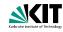

### Definition (Valid End State)

An end state of a run is valid iff the location counter of each processes is at an end location.

### **Definition (End Location)**

End locations of a process P are:

- P's textual end
- each location marked with an end label: "endxxx:"

End labels are not useful in **max1.pml**, but elsewhere, they are. Example: end.pml

# Literature for this Lecture

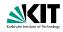

Ben-Ari Chapter 2, Sections 4.7.1, 4.7.2